Sétr

Service d'étude

sur les transports les routes et leurs aménagements

**Note** d'information

mai 2011

# Suivre le trafic poids lourds Méthodologie pour estimer les impacts de la Taxe poids lourds nationale (TPLN)

**Circulation Sécurité** Équipement Exploitation 136

La mise en place de la taxe poids lourds nationale (TPLN), perçue sur la base d'un taux kilométrique sur une partie du réseau routier français, invite l'État et les collectivités territoriales à concevoir un dispositif de suivi du trafic de poids lourds (PL) des routes initialement hors du périmètre du réseau taxable afin de vérifier que celles-ci ne subissent pas, du fait de cette taxe, un report de PL significatif.

Cette note présente les outils et méthodes envisageables pour réaliser ce suivi du trafic PL, en fonction de leur domaine de pertinence dans le contexte de la mise en œuvre de la TPLN.

Pour ce faire, elle rappelle dans un premier temps les différentes définitions d'un PL, au regard de la TPLN et des compteurs de trafic, puis fournit la méthodologie générale pour effectuer le suivi du trafic PL. Elle précise ensuite le cas des comptages temporaires qui pourront utilement être mis en œuvre en l'absence de système de comptage automatique permanent du trafic. Enfin elle indique le système de remontée des informations et le format de données à respecter pour le suivi à l'échelle nationale.

#### **Sommaire**

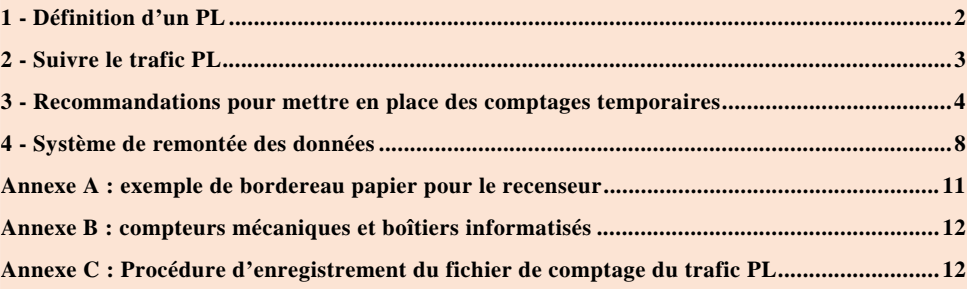

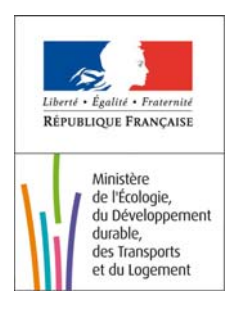

# <span id="page-1-0"></span>**1 - Définition d'un PL**

Pour suivre le trafic de PL (poids lourds) sur une route, il convient de s'entendre au préalable sur la définition exacte du PL, afin de savoir dans quelle mesure l'outil et la méthode de comptage peuvent introduire un biais plus ou moins important sur la mesure réalisée. En effet, la définition d'un PL au regard de la réglementation n'est pas dans la plupart des cas, strictement identique à celle retenue pour suivre le trafic.

Les PL soumis à la future TPLN (taxe poids lourds nationale) sont, d'après l'article 269 du code des douanes, « les véhicules de transport de marchandises ». L'article 271 précise cette définition en ajoutant : « Les véhicules de transport de marchandises mentionnés à [l'article 269](http://www.legifrance.gouv.fr/affichCodeArticle.do?cidTexte=LEGITEXT000006071570&idArticle=LEGIARTI000006615268&dateTexte=&categorieLien=cid) s'entendent des véhicules seuls ou tractant une remorque dont le poids total en charge autorisé, ou le poids total roulant autorisé s'il s'agit d'ensembles articulés, est supérieur à trois tonnes et demie. Ne sont toutefois pas considérés comme des véhicules de transport de marchandises les véhicules d'intérêt général prioritaires et les véhicules et matériels agricoles définis par voie réglementaire, ainsi que les véhicules militaires ».

Il n'est pas possible techniquement d'identifier automatiquement ce type de véhicules. Par exemple, un dispositif automatique ne pourra pas faire la différence entre un véhicule lourd militaire et un PL similaire de transport de marchandises. Même manuellement, c'est-à-dire visuellement, il n'est pas toujours simple de distinguer les PL des autres catégories de véhicules, notamment pour les PL les plus légers, qui peuvent fortement ressembler à des Véhicules Utilitaires Légers (VUL) de moins de 3,5 tonnes.

En conséquence, il faut, lors de la mise en place d'un dispositif de suivi du trafic PL, avoir toujours à l'esprit que, quelle que soit la méthode de mesure utilisée, celle-ci comportera un biais plus ou moins important. Le tableau ci-dessous illustre le problème en indiquant les différentes définitions de PL retenues pour les compteurs.

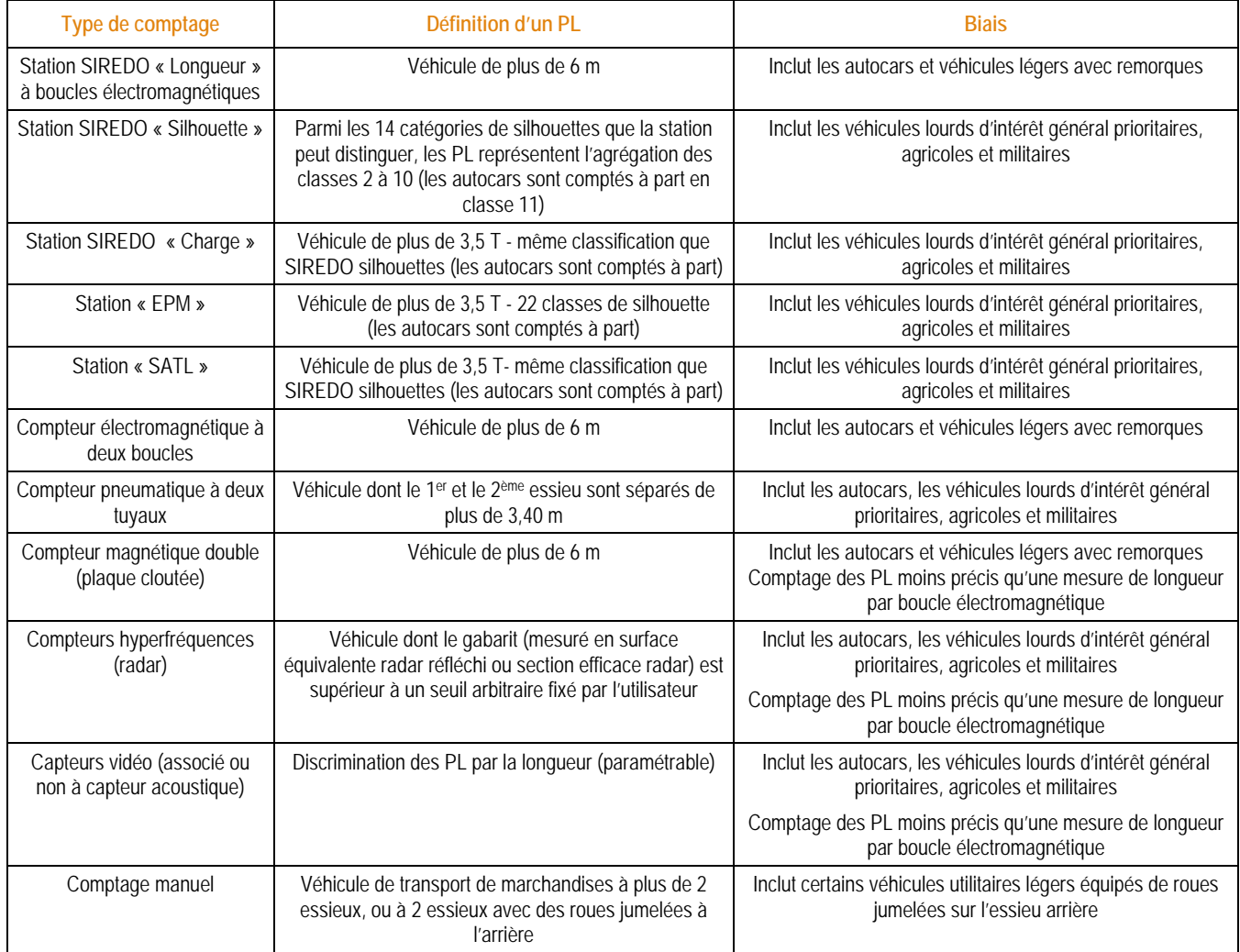

*Définition d'un PL en fonction du type de comptage et biais inhérent à la mesure* 

<span id="page-2-0"></span>En outre, chaque système de comptage introduit des erreurs plus ou moins importantes sur les résultats. Par exemple, les comptages des PL avec les capteurs magnétiques sont réputés moins précis que ceux obtenus avec des boucles électromagnétiques. Concernant les capteurs vidéo, des évaluations sont en cours pour estimer la précision de différentes mesures. Les tests réalisés sur un type de capteur video associé à un capteur acoustique ont montré que d'une part, la discrimination des PL était limitée au seuil de 9 mètres, d'autre part que, dans certaines conditions, des PL étaient mal comptés la nuit.

Finalement, cette introduction sur la définition des PL rappelle quels sont les véhicules exactement visés par le suivi de trafic PL que l'on souhaite mettre en œuvre dans le contexte de la TPLN. Elle montre qu'aucun système de comptage automatique ne permet d'atteindre des chiffres de trafic correspondant strictement au champ voulu.

Cependant, étant donné que la mesure qui importe ici est celle de l'évolution du trafic PL, avant et après la mise en place de la TPLN, on considérera que l'erreur liée aux biais a peu d'incidence. En revanche, il est indispensable pour pouvoir analyser les résultats de connaître précisément l'outil de mesure choisi et de garantir tout au long du suivi la stabilité de cet outil. De même, il conviendra de faire le choix d'une méthode de comptage (cf. partie suivante) puis de la conserver durant tout le suivi.

Lors de la mise en place d'une démarche de suivi du trafic PL en lien avec la TPLN, il convient :

- d'indiquer l'outil de comptage retenu et la définition du PL qu'il impose ;
- de conserver cet outil de comptage tout au long du processus de suivi du trafic.

# **2 – Suivre le trafic PL**

## **2.1 – Besoins**

l

L'objectif du suivi du trafic PL mis en place dans le contexte de la TPLN est **la surveillance d'axes du réseau routier non**  taxé au regard du décret<sup>[1](#page-2-1)</sup> relatif à la consistance du réseau routier local soumis à la taxe nationale sur les véhicules de transport de marchandises, afin de déterminer si ceux-ci sont concernés par des reports de PL significatifs du fait de l'introduction de la taxe sur des itinéraires concurrents.

Les axes routiers à surveiller relèvent du domaine des collectivités territoriales, ils sont choisis par ces dernières.

Les données de trafic à recueillir doivent témoigner de l'évolution du trafic PL moyen sur une année. Il s'agira donc de suivre le Trafic Moyen Journalier Annuel (TMJA) de PL. Il ne sera pas nécessaire de distinguer chaque sens de circulation, on considèrera donc les trafics pour les deux sens. Dans la suite de cette note, on désignera ainsi par trafic, le trafic pour les deux sens de circulation confondus.

Par ailleurs, les évolutions de trafic observées seront comparées à des seuils dits « significatifs ». Concrètement, il s'agira de pouvoir déterminer, en fonction des trafics observés avant et après mise en place de la TPLN sur l'axe, s'il subit un report de trafic PL important, c'est-à-dire au-dessus d'un seuil défini. Le tableau ci-dessous, établi par la Mission de la Tarification du ministère en charge des transports pour analyser les résultats des simulations de trafic, présente, en fonction du trafic avant TPLN, les trafics à atteindre après TPLN pour que l'accroissement de trafic soit jugé significatif.

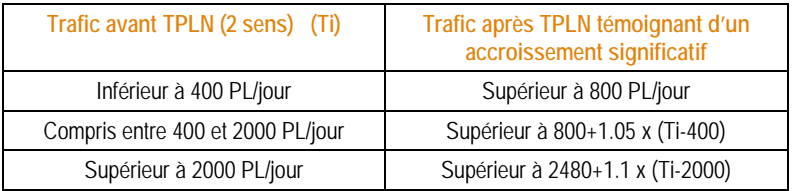

*Niveaux de reports PL jugés « significatifs » : ces valeurs, appliquées aux résultats des simulations de trafic pour les propositions de réseau taxable initial, pourront faire l'objet d'analyses en vue d'une mise à jour, selon les résultats des observations réalisées et selon les conséquences observées (enjeux de traversée d'agglomération, de sécurité routière, impact sur l'entretien et dégradations observées).* 

<span id="page-2-1"></span><sup>1</sup> Décret non paru à la date d'édition de la présente note d'information

<span id="page-3-0"></span>Au vu de ce tableau, on note qu'une marge d'erreur sur la mesure du TMJA PL plus ou moins importante selon le trafic initial est disponible et ne compromet pas le résultat final. En conséquence, il sera possible de recourir à des comptages temporaires pour estimer le TMJA PL et son évolution, notamment lorsque l'axe à surveiller n'est pas équipé d'un système de comptage automatique permanent (du type station de comptage par boucles électromagnétiques dans la chaussée par exemple). Ces méthodes sont présentées au paragraphe ci-après.

## **2.2 – Méthodes et outils de comptage**

Les comptages pour le suivi du trafic PL pourront être permanents si l'axe à surveiller est déjà équipé d'une station automatique, ou temporaires automatiques, voire manuels par sondage s'il n'existe aucun équipement sur la section. Pour chacune de ces trois méthodes, il existe différents outils de comptage.

Pour les systèmes de comptage automatique temporaire, nous renvoyons le lecteur vers le guide technique Comptage temporaire du trafic routier du Sétra de 2004 [1] et nous signalons qu'il existe aujourd'hui d'autres outils sur le marché. Dans tous les cas, il faudra veiller à ce que l'outil utilisé permette de différencier les PL des autres véhicules et porter une certaine attention aux critères de cette différentiation.

Quels que soient les méthodes et outils retenus et afin d'assurer la meilleure précision de l'évolution du trafic pour chaque point de comptage, la méthode de comptage, la localisation, et l'outil utilisés devront être constants. Par exemple, si la situation de référence est définie par une mesure discriminant les PL par leur longueur via une station permanente de type « SIREDO longueur » au point kilométrique PR, ce type de mesure devra être conservé tout au long de l'observation. Dans la mesure du possible, on localisera le comptage en rase campagne, loin des agglomérations de façon à éviter les trafics purement locaux. Concernant le choix du site et la mise en place des équipements de comptages, on suivra les recommandations du guide Comptage temporaire du trafic routier [1].

Ensuite, il s'agit de définir pour chaque méthode de comptage, un processus reproductible qui réponde aux exigences de précisions requises.

Pour les comptages permanents qui permettent de distinguer les PL des autres véhicules, à condition que les paramètres de la station restent constants et que le fonctionnement de la station soit contrôlé, le TMJA PL et son évolution d'une année sur l'autre est directement calculé à partir des données journalières de la station.

En l'absence de comptages permanents, il s'agit de déterminer la méthode de suivi la meilleure, en fonction de la précision voulue, des coûts et des moyens à mettre en œuvre. L'indication sur l'exigence de la précision des mesures est fournie par les seuils de trafics significatifs présentés au paragraphe 2-1. Le chapitre 3 propose des méthodes de comptages temporaires (définition des périodes à compter et des fréquences de comptage) afin d'estimer au mieux un TMJA PL qui réponde à ces exigences de précision voulues. Pour cela, la représentativité de différentes périodes de comptages vis-à-vis du TMJA PL a été étudiée. Au final, on a pu apprécier la précision des mesures du trafic PL selon les mois de l'année, les types de jour – entre Jours Ouvrables (JO) et jours de Week-End (WE), les jours de la semaine, et les heures de la journée.

# **3 – Recommandations pour mettre en place des comptages temporaires**

## **3.1 – Principes généraux sur le choix de la méthode et du matériel**

Si l'on dispose sur l'axe à surveiller d'un dispositif permanent de comptage automatique distinguant les PL et correctement positionné au regard des critères du guide Comptage temporaire du trafic routier [1], celui-ci sera utilisé en priorité. Il conviendra néanmoins d'analyser les données détaillées fournies par la station tout au long de l'année afin de vérifier que celle-ci n'a pas connu de dysfonctionnement. En cas de données partielles, on pourra utiliser les méthodes de redressement proposées ci-après pour l'utilisation de comptages temporaires.

Si l'on ne possède pas de station permanente identifiant les PL, on mettra en œuvre des comptages temporaires automatiques ou manuels dont la durée est à définir en fonction du niveau de trafic actuel et de la précision minimale attendue de la mesure, elle-même dépendant du trafic.

Des dispositifs de comptages temporaires plus ou moins complets seront installés en fonction du trafic PL initial et de la précision attendue.

Si l'on ne connaît pas le débit moyen des PL, on devra en estimer l'ordre de grandeur :

- en fonction du trafic tous véhicules s'il est connu : le trafic PL est généralement compris entre 5 % et 15 % selon les axes, ce taux est plus faible en milieu urbain ou périurbain qu'en rase campagne pure ;
- sur un comptage manuel d'une heure en jour ouvrable entre 13h et 17h. On choisira de préférence un mercredi ou un jeudi de mars ou novembre, les plus représentatifs du jour ouvrable moyen. Le TMJA devrait être compris entre 9 fois et 13 fois l'heure comptée.

Par exemple, si l'on compte 50 PL dans l'heure, le TMJA a de fortes probabilités de se situer entre 440 et 670 PL/j. L'ordre de grandeur obtenu par ce sondage suffit pour déterminer la méthode de comptage à appliquer.

Afin de pouvoir mesurer les débits PL avec les précisions requises, on se reportera au tableau ci-dessous pour sélectionner la méthode de comptage en fonction du volume de trafic PL et de la fonction de l'axe.

| Trafic avant TPLN (2 sens)        | Méthode de comptage à retenir                                                |                                  |  |
|-----------------------------------|------------------------------------------------------------------------------|----------------------------------|--|
|                                   | <b>Fonction moyenne</b>                                                      | Fonction touristique saisonnière |  |
| Inférieur à 400 PL/jour           | Sondage manuel de 4h                                                         | Temporaire automatique 1 semaine |  |
| Compris entre 400 et 1000 PL/jour | Temporaire automatique 4 X1 semaine<br>Temporaire automatique 1 semaine      |                                  |  |
| Supérieur à 1000 PL/jour          | Temporaire automatique 4 X 1 semaine<br>Temporaire automatique 4 X 1 semaine |                                  |  |

*Méthodes de comptage à mettre en œuvre pour suivre le trafic PL* 

## **3.2 – Méthodes de comptage temporaire**

Les méthodes ci-dessous sont applicables à des axes sur lesquels la circulation des PL en TMJA est faible ou modérée, inférieure à 1 500 PL/jour.

Elles sont présentées de la plus légère à mettre en œuvre, à la plus lourde. Le choix de la méthode à retenir se fait en fonction du trafic PL initial, comme l'indique le tableau précédent. Si l'on constate une incertitude sur le trafic initial mesuré ou sur la fonction de l'axe, et en conséquence une incertitude sur la méthode à retenir, on favorisera la méthode qui consiste à relever un maximum de données.

## **3.2.1 – Comptages manuels**

La méthode du comptage manuel consiste à positionner un observateur en bordure de la route qui note ou enregistre à l'aide d'un compteur ou d'un ordinateur le nombre de véhicules qu'il voit passer.

#### **Le lieu de comptage**

On retiendra le plus souvent un seul point de mesure par itinéraire. On veillera à bien déterminer le site pour qu'il soit représentatif. Outre le fait que celui-ci devra se situer en rase campagne, hors zone commerciale ou d'activités (génératrices de trafics PL locaux de proximité) et afin de mesurer au mieux le trafic de transit, on devra veiller à ce que les conditions du comptage soient les meilleures possibles : alignement droit, sur un délaissé ou parking en retrait de l'axe pour permettre à l'opérateur de compter en toute sécurité et de stationner son véhicule*.* 

Un premier positionnement du site d'enquête pourra être choisi sur plan ou sur vue satellite (Google Map). Préalablement au recueil, le gestionnaire de voirie responsable du recueil manuel, s'assurera que l'enquêteur et son véhicule se situent sur le domaine public. Si tel n'est pas le cas, il sera nécessaire d'obtenir l'autorisation du propriétaire riverain.

Les comptages devant avoir lieu pendant 4h en continu, en mars ou en novembre, périodes présentant une pluviométrie élevée, il est fortement recommandé de trouver un site d'enquête où l'enquêteur pourra observer les trafics depuis l'intérieur de son véhicule. Ce mode opératoire présente l'avantage d'être discret et non perturbant pour les usagers. Conformément à l'article R417-4 du code de la route, le véhicule enquêteur doit se situer hors de la chaussée. En outre, il

doit être positionné si possible perpendiculairement à l'axe de celle-ci. Cette configuration procure en effet un meilleur confort visuel pour l'enquêteur qui doit recenser les deux sens de circulation.

#### **La période de comptage**

Pour la durée, le comptage pourra s'effectuer sur une seule journée, il devra être réalisé de jour, et sur une durée de 4 heures consécutives.

Pour le choix des jours, on retiendra un mercredi ou un jeudi des mois de mars ou novembre, hors jour férié, veille ou lendemain de jour férié. Ces jours sont en effet les plus représentatifs de la moyenne annuelle.

Enfin, pour le choix de la période horaire, elle devra être sélectionnée parmi les possibilités listées dans le tableau suivant :

| <b>Mois</b> | Jour     | <b>Tranche horaire</b> | Coefficient.<br><b>TMJA</b> |
|-------------|----------|------------------------|-----------------------------|
| mars        | mercredi | 13 à 17h               | 2,79                        |
| mars        | jeudi    | 10 à 14h               | 2,79                        |
| mars        | jeudi    | 11 à 15h               | 2,90                        |
| novembre    | mercredi | 10 à 14h               | 2,71                        |
| novembre    | mercredi | 11 à 15h               | 2,76                        |
| novembre    | mercredi | 13 à 17h               | 2,81                        |
| novembre    | jeudi    | 11 à 15h               | 2,91                        |
| novembre    | jeudi    | 13 à 17h               | 2,87                        |

*Jours, plages horaires et coefficients de redressement pour des comptages manuels sur 4 heures* 

Il conviendra de respecter les périodes indiquées dans le tableau ci-dessus qui sont apparues les plus stables au vu des données étudiées. Si l'on a décidé par exemple de choisir un mercredi de mars, il faudra impérativement compter entre 13h00 et 17h00.

On utilisera le « coefficient TMJA » mentionné dans le tableau ci-dessus pour estimer le TMJA à partir du comptage 4 h00.

Pour le suivi d'un axe, on reproduira la même méthode d'une année sur l'autre (par exemple, on comptera au même endroit, le même jour de la semaine et aux mêmes heures). On pourra ainsi comparer et suivre les évolutions du trafic PL d'une année sur l'autre. Par ailleurs :

- pour un trafic journalier de 300 PL, on en comptera environ 80 en 4 heures soit 1 PL toute les 3 minutes ;
- pour un trafic journalier de 800 à 900 PL, on en comptera environ 240 en 4 heures soit 1 PL toutes les minutes.

Dans ces conditions, sur une route bidirectionnelle, quel que soit le niveau de trafic, un observateur unique sera suffisant. Il comptera les 2 sens en même temps. Il sera souhaitable de repérer les PL selon leur nombre d'essieux (2, 3, 4, 5 et +) pour pouvoir contrôler les résultats sans moyen supplémentaire. On rappelle que du point de vue du comptage manuel, le poids lourd est un véhicule de transport de marchandises à plus de 2 essieux, ou à 2 essieux avec des roues jumelées à l'arrière. Une telle définition conduit à inclure dans les PL à deux essieux quelques véhicules qui sont en réalité des Véhicules Utilitaires Légers (par exemple certains véhicules de déménagement de moins de 3,5 tonnes comportent des roues jumelées à l'arrière) mais l'erreur ainsi commise est négligeable dans notre cas. Il pourra, en outre, être possible d'identifier la plupart des véhicules militaires, agricoles ou d'intérêt général (pompiers, déneigement, …) non concernés par la taxe.

Finalement, on pourra suivre le trafic PL via des comptages manuels sur 4 heures d'une même journée réalisés une fois avant, et une fois après mise en service de la TPLN. Cette méthode est valable pour les axes à très faible trafic PL (moins de 400 PL/jour en moyenne annuelle).

Le choix du jour et de la plage horaire de comptage est à définir parmi les possibilités présentées dans le tableau précédent. Dans tous les cas, un seul observateur sera suffisant pour réaliser le comptage. On retiendra enfin qu'entre les deux comptages avant et après TPLN, on observera dans les mêmes conditions : lieu de comptage, type de jour du même mois (jour le plus proche sauf contrainte jour férié), tranche horaire et durée.

#### **La collecte des données**

#### *Le bordereau papier*

La méthode la plus simple à mettre en œuvre consiste à renseigner un bordereau papier discriminant les types de véhicules à comptabiliser (PL selon leur nombre d'essieux, ainsi que les véhicules agricoles ou d'intérêt général non concernés a priori par la taxe). Pour chaque véhicule lourd recensé, l'enquêteur trace une « bûchette » dans la case correspondante. Un exemple de bordereau papier est fourni en annexe A de la présente note.

Ce type de recueil est facile à mettre en œuvre ; son coût est réduit et ne présente pas de risque de panne du matériel. Il nécessite en revanche une saisie postérieure des données au recueil. *Recenseur sur bordereau papier* 

#### *Les compteurs mécaniques et les boîtiers informatisés de recueil de données*

En remplacement du bordereau papier, on peut également utiliser des compteurs mécaniques disposés sur une planchette ou des boîtiers informatisés de recueil de données. Cependant, au vu des volumes de PL à observer, il n'est pas indispensable d'avoir recours à ce type de matériels. Des informations sur ces derniers sont toutefois disponibles en annexe B.

#### **Consignes pour l'enquêteur**

Quelle que soit la méthode de comptage manuel retenue, l'enquêteur devra impérativement respecter les consignes suivantes :

- prévoir à l'avance qu'il va rester en position statique pendant 4h non stop (restauration, boisson chaude ou froide, etc.) ;
- arriver sur le lieu d'enquête quelques minutes avant le début du recueil ;
- vérifier que le stationnement du véhicule enquêteur offre une bonne visibilité dans les deux sens de circulation et qu'il n'occasionne aucune gêne à l'écoulement du trafic ;
- porter impérativement un baudrier de sécurité dès qu'il sort du véhicule ;
- commencer le recueil rigoureusement à l'heure prévue ;
- ne pas se laisser perturber par une visite de riverains ou de curieux ;
- recenser les PL pendant 4h ni plus ni moins (des décalages d'horaires biaiseraient significativement les résultats).

Il est en outre recommandé que l'enquêteur dispose en permanence pendant le recueil d'une autorisation délivrée par le gestionnaire de voirie (cas d'un recueil réalisé par un bureau d'études privé). Cette autorisation devra être présentée en cas de contrôle des forces de l'ordre.

#### **3.2.2 – Comptages automatiques temporaires sur une semaine**

Cette méthode consiste à installer sur la route et à vérifier le bon fonctionnement d'un compteur temporaire sur une semaine.

Pour le choix du lieu de comptage et la pose du compteur, outre les recommandations d'ordre général sur la localisation précédemment indiquées pour le sondage manuel, on se conformera aux recommandations du guide sur les Comptages temporaires de trafic routier [1].

Les semaines à compter devront être sélectionnées parmi les semaines les plus représentatives de l'année :

- semaines 10 à 15 (début mars à mi avril) ou,
- semaines 45 à 48 (mois de novembre).

La semaine comptée ne devra pas comporter de jour férié.

*en bord de route* 

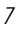

<span id="page-7-0"></span>Néanmoins, la fonction de l'axe devra être prise en compte. Pour les axes dont la fonction économique saisonnière est marquée (proximité de zones touristiques estivales ou hivernales), ces périodes ne sont pas représentatives. Dans ce type de cas, il faudra plutôt privilégier un comptage de 4 fois 1 semaine (cf. partie suivante).

Par cette méthode, on peut calculer un trafic moyen journalier sur la semaine. Le trafic moyen ainsi estimé sera alors légèrement surestimé (de l'ordre de 2 % ) par rapport au TMJA car les semaines comptées ne doivent pas comporter de jour férié. On appliquera donc un coefficient réducteur de 0.98 pour approcher la moyenne annuelle.

En comptant une semaine parmi les 10 semaines ci-dessus, on a une forte probabilité que la précision soit inférieure à 25 %.

#### **3.2.3 – Comptages automatiques temporaires de quatre fois une semaine**

Cette méthode consiste à installer sur la route et à vérifier le bon fonctionnement d'un compteur temporaire sur quatre périodes d'une semaine chacune.

Pour le choix du lieu de comptage et la pose du compteur, outre les recommandations d'ordre général sur la localisation précédemment indiquées pour le sondage manuel, on se conformera aux recommandations du guide sur les Comptages temporaires de trafic routier [1].

Pour le choix des semaines, on retiendra une semaine par saison en évitant toujours les jours fériés.

On pourra ensuite estimer sur la base de ces comptages un trafic moyen journalier. Le trafic moyen ainsi estimé sera alors légèrement surestimé (de l'ordre de 2 % ) par rapport au TMJA car les semaines comptées ne doivent pas comporter de jour férié. On appliquera donc un coefficient réducteur de 0.98 pour approcher la moyenne annuelle.

L'erreur sera alors :

- inférieure à 5 % dans 65 % des cas;
- inférieure à 10 % dans 95 % des cas :
- inférieure à 15 % dans 99 % des cas.

Les sites dont les TMJA sont les plus mal estimés sont là encore les sites atypiques du point de vue de la fonction touristique.

## **4 – Système de remontée des données**

## **4.1 – Organisation de la remontée des données**

La procédure de remontée des données proposée ici est issue d'échanges entre les Conseils Généraux via l'Association des Directeurs de Services Techniques Départementaux (ADSTD), le Sétra et la Mission de la Tarification du ministère chargé des transports. Il n'y a pas eu d'échanges avec les autres collectivités sur ce sujet spécifique des comptages même si ces dernières ont été associées par les DREAL à la concertation initiale sur le réseau local concerné par la TPLN lancée en août 2009. En effet, le Sétra a proposé deux procédures possibles de remontée des trafics PL : un raccordement au système national de recueil et de remontée de données, ou la mise au point d'une plate-forme spécifique d'échanges désynchronisés. Le second système a finalement été retenu pour sa simplicité, critère d'autant plus important que le système mis en place est temporaire.

Le principe est de réaliser une sorte d'entrepôt national de données, intégrant ses propres fonctions de traitement et de diffusion, et qui serait alimenté par les collectivités territoriales selon les règles ci-après préétablies.

Dans ce contexte, les missions des collectivités territoriales seraient :

- d'organiser le recueil sur le terrain des données de trafic, selon l'une des méthodes présentées précédemment ;
- de publier sur une plate-forme informatique les données formatées comme indiqué ci-après.

Les missions de l'État seraient quant à elles de :

- récupérer et concaténer les données des collectivités territoriales ;
- réaliser des opérations de contrôle sur la qualité des données (respect du format et de la procédure, contrôle de base sur les valeurs) ;
- réaliser des opérations de statistiques de base.

Ce scénario permet notamment aux collectivités territoriales d'exploiter leur propre système de recueil de données ; elles devront cependant générer à partir de celui-ci des données selon un format d'échange unique.

Les deux parties suivantes traitent d'une part de la description du fichier à envoyer au niveau central et, d'autre part, à partir des différents systèmes de comptages retenus par les collectivités territoriales, notamment les systèmes permanents, comment obtenir ces données.

## **4.2 – Format des données**

Afin de pouvoir traiter aisément au niveau central les données, il est nécessaire de définir une procédure de remontée unique. Les données étant peu nombreuses, la solution de l'envoi de fichier contenant ces données est privilégiée.

Pour faciliter la tache de l'ensemble des acteurs, il est proposé deux modèles de tableur (format Microsoft Excel et Format *OpenOffice*/*LibreOffice Calc* encapsulés en pièces jointes dans le PDF de cette note d'information) qui nécessiteront un export en fichier csv (*cf*. annexe C).

Dans ces modèles, le tableau est à compléter à partir de la ligne 4, sans modifier les caractéristiques des cellules, selon le format suivant (un fichier d'exemple de mesures renseignées est également fourni) :

- **Id** = un identifiant incrémental numérique permettant de différencier facilement les points de comptage (cet identifiant devra être associé au même point de comptage d'une année sur l'autre) ;
- **Route** = nom de la route sur laquelle s'effectue le comptage (selon la nomenclature utilisée au niveau national) ;
- **Commune** = nom de la commune sur laquelle s'effectue le comptage ;
- **X et Y** = les coordonnées (X,Y) du point de comptage (selon le référentiel défini par le décret 2000-1278 du 26 décembre 2000, à savoir le RGF93, selon la projection Lambert 93, en km) ;
- **Scénario =** code du scénario utilisé selon la nomenclature ci-dessous :
- $M4 =$  comptage temporaire manuel pendant 4 heures;
- $T1 =$  comptage temporaire automatique pendant 1 semaine;
- $T4 =$  comptage temporaire automatique 4 x 1 semaine;
- $P =$ comptage permanent
- **N° de prise de mesure =** dans le cas de plusieurs comptages pour un même site : numéro d'ordre de la période comptée (Pour un comptage de quatre fois une semaine, cette colonne mentionnera le numéro incrémental des quatre périodes de comptage : 1, 2, 3, et 4) ;
- **jj/mm/aaaa début** = date de début du comptage selon le format jours/mois/année ;
- **H début** = heure de début du comptage (nombre entier) ;
- **jj/mm/aaaa fin** = date de fin du comptage selon le format jours/mois/année ;
- **fin = heure de fin du comptage (nombre entier) ;**
- **Débit compté sur la période** = le débit compté sur la période de comptage. Les débits mentionnés ici ne sont pas redressés.

• **TMJA PL :** le Trafic Moyen Journalier Annuel Poids Lourds (TMJA PL), estimé à partir des données recueillies, selon les méthodes de calcul présentées précédemment pour des comptages temporaires ou celles en vigueur pour les redressements de données sur des comptages automatiques permanents.

*Exemple de tableau complété :* 

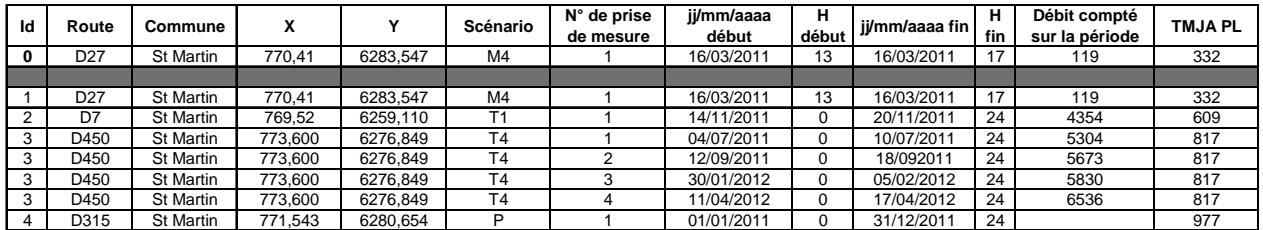

Une fois complété définitivement, le tableau devra être exporté en format csv (séparateur « point virgule » et sans identifiant de texte) afin de pouvoir intégrer ces données dans un fichier de données nationales. Il sera ensuite transmis pour traitement à l'adresse suivante : [donnees-trafic.dcst.cstm.setra@developpement-durable.gouv.fr](mailto:donnees-trafic.dcst.cstm.setra@developpement-durable.gouv.fr).

## **4.3 – Production des données au format attendu**

Cette partie traite exclusivement la façon d'obtenir les différentes données à partir des équipements de comptage et de remontée automatique des données dont les collectivités territoriales sont susceptibles de disposer.

Si l'on considère le système permanent de mesure, la station de comptage à boucle électromagnétique est prédominante. Qu'ils soient conformes à ceux préconisés par le MEDDTL (type SOL2) ou non, les modèles équipés au moins de 2 boucles par voie sont en mesure d'estimer le trafic poids lourd au même titre qu'une station « Longueur », « Silhouette » ou « Charge ».

En termes de système permanent de recueil et de traitement, c'est-à-dire de rapatriement des données des stations vers une base en vue de leur exploitation, les collectivités doivent disposer d'outils leur permettant de produire les fichiers disposant de TMJA PL modifiables par la suite afin de les présenter au format attendu.

Par exemple, le logiciel Mélodie, utilisé par plusieurs collectivités territoriales, permet de définir des programmes de mesures afin de stocker les données de trafic dans une base qui sera exploitée par des traitements spécifiques contenus dans le logiciel Arpèges. Tous les traitements d'Arpèges permettant de séparer les poids lourds peuvent être exploités. Le traitement T3 permet notamment d'obtenir directement les TMJA PL de l'année souhaitée et des années précédentes, ainsi que des informations de localisation des points de comptage.

• D'autres outils comme Route + ou le MI2 (Module d'Interconnexion 2, utilisé par certaines collectivités territoriales pour organiser un Centre d'Information et de Gestion du Trafic), peuvent être exploités afin d'extraire les données souhaitées et de les organiser dans le format convenu.

## **4.4 – Modalités et fréquence de transmission des fichiers**

Les fichiers produits annuellement seront transmis à la Mission de la Tarification du ministère chargé des transports et à l'ADSTD . Les modalités pratiques devraient être définies par le « groupe de travail échanges de données ».

Les comptages relatifs au « point 0 », avant mise en place de la TPLN, devraient être réalisés entre mi 2011 et mi 2012. Les résultats seraient alors transmis pour octobre 2012.

Les résultats des comptages relatifs à l'année 2013 seraient remontés pour mars 2014 ; au delà les résultats annuels seront transmis pour le mois de mars de l'année suivante.

# <span id="page-10-0"></span>**Annexe A : exemple de bordereau papier pour le recenseur**

L'exemple de bordereau ci-après est prévu pour être imprimé au format A4. Le comptage par tranche horaire permet de s'assurer que le recueil s'est déroulé dans des conditions normales de circulation (si ce n'est pas le cas, on observera des trafics horaires très variés). Ces horaires sont bien entendu à adapter au jour d'enquête.

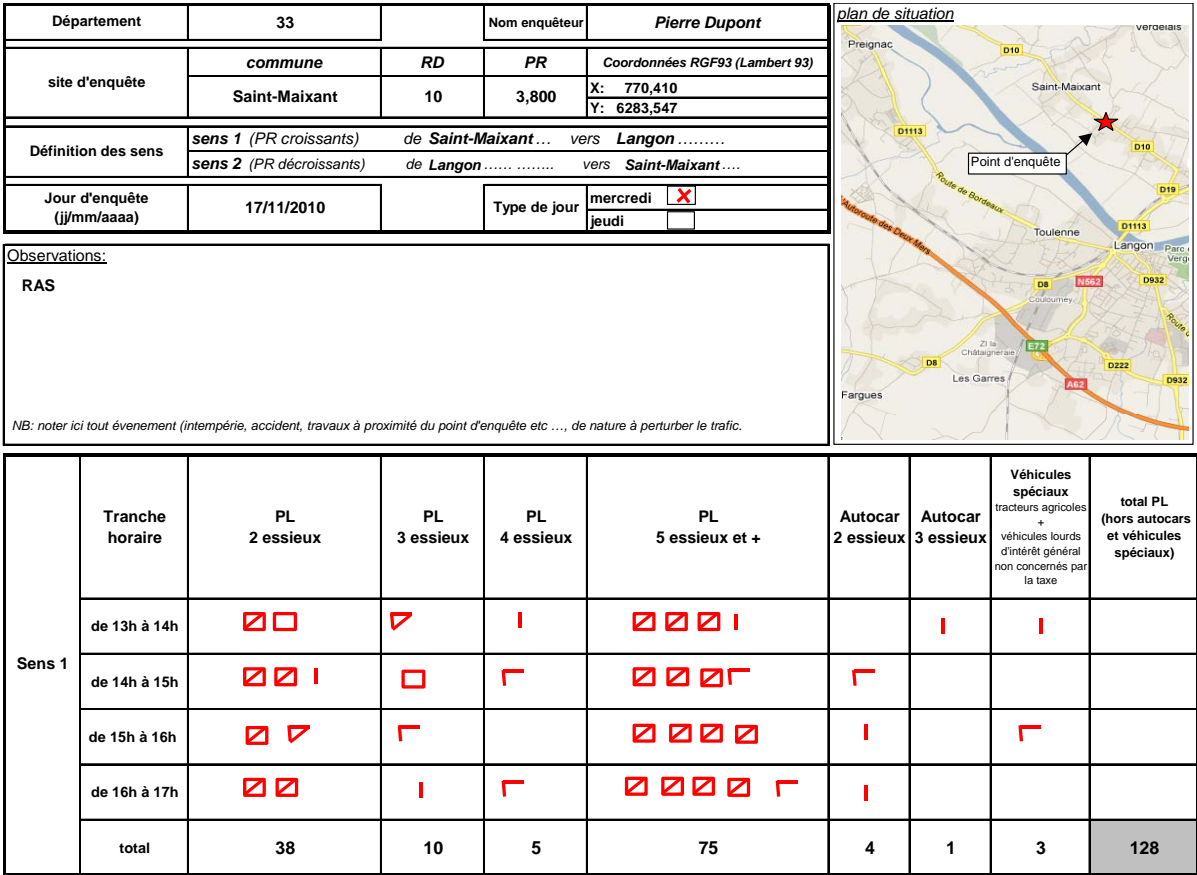

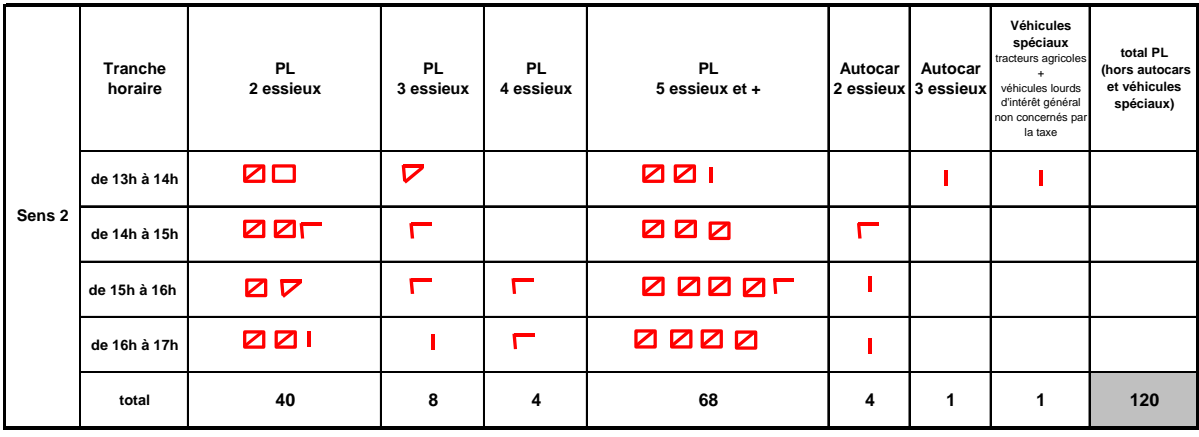

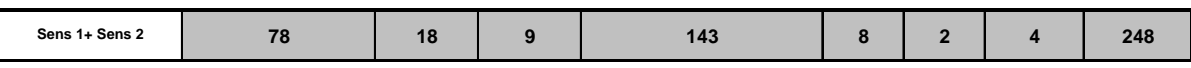

*Exemple de bordereau de comptage manuel du trafic PL* 

# <span id="page-11-0"></span>**Annexe B : compteurs mécaniques et boîtiers informatisés**

Des dispositifs de comptage manuel assisté existent, même s'il n'est pas indispensable de les utiliser ici.

Dans le cas de compteurs mécaniques, chaque compteur est affecté à un type de véhicule et il est incrémenté par le recenseur à chaque passage observé. Ce type de compteur nécessite un investissement réduit et permet de rester attentifs aux flux de circulation à observer. Cependant, il faut veiller à ne pas remettre les compteurs à zéro avant d'avoir reporté les résultats sur un autre support (papier).

Avec un boîtier informatisé de recueil de données, chaque PL observé est horodaté à la précision de la seconde. Un programme est nécessaire pour créer sur l'écran un bordereau de suivi virtuel. Suivant le matériel utilisé, l'enquêteur interviendra soit sur le clavier (chaque type de véhicule à recenser est affecté à un bouton), soit directement sur l'écran tactile sur lequel sont visualisées les silhouettes des PL à enquêter.

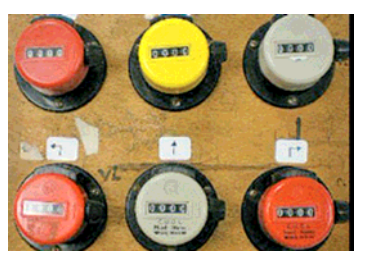

*Compteurs mécaniques sur planchette* 

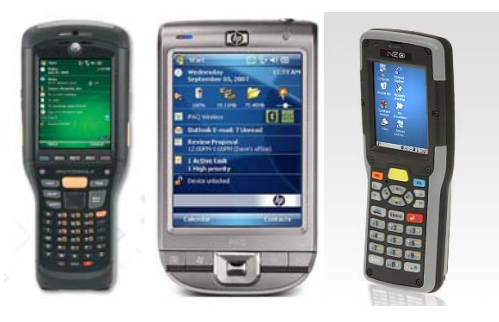

*Exemples d'appareils : Motorola, HP, PSION* 

# **Annexe C : Procédure d'enregistrement du fichier de comptage du trafic PL**

## **Enregistrement au format csv à partir de Microsoft Excel**

- Allez dans le menu Fichier/Enregistrer sous…
- Sélectionner le dossier pour l'enregistrement du fichier
- Sélectionner dans « Type de fichier » : CSV (séparateur : point-virgule)
- Renseigner le « Nom du fichier » par : CGnuméro de votre département \_ année des données (ex : département du Gard pour l'année 2010 = CG30\_2010.csv)
- Cliquer sur le bouton « Enregistrer »

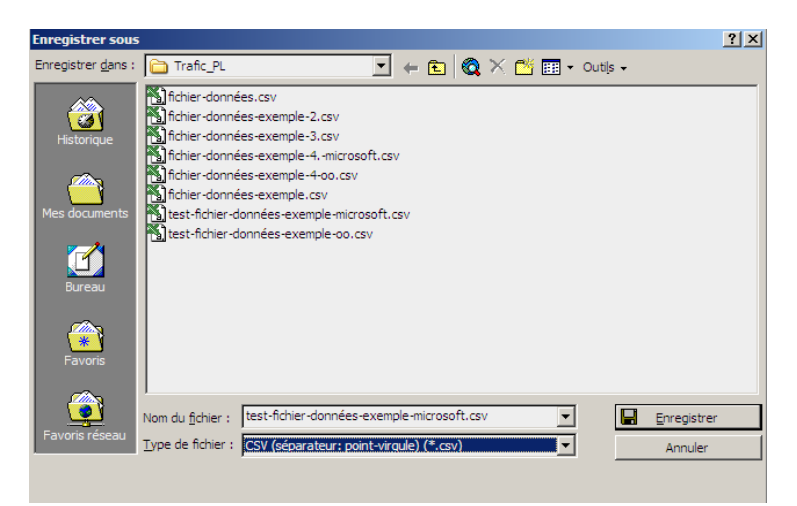

## **Enregistrement au format csv à partir de OpenOffice/LibreOffice Calc**

- Allez dans le menu Fichier/Enregistrer sous…
- Sélectionner le dossier pour l'enregistrement du fichier
- Sélectionner dans « Type » : Texte CSV (.csv)
- Renseigner le « Nom du fichier » par : CGnuméro de votre département \_ année des données (ex : département du Gard pour l'année 2010 = CG30\_2010.csv)
- Cliquer sur le bouton « Enregistrer »

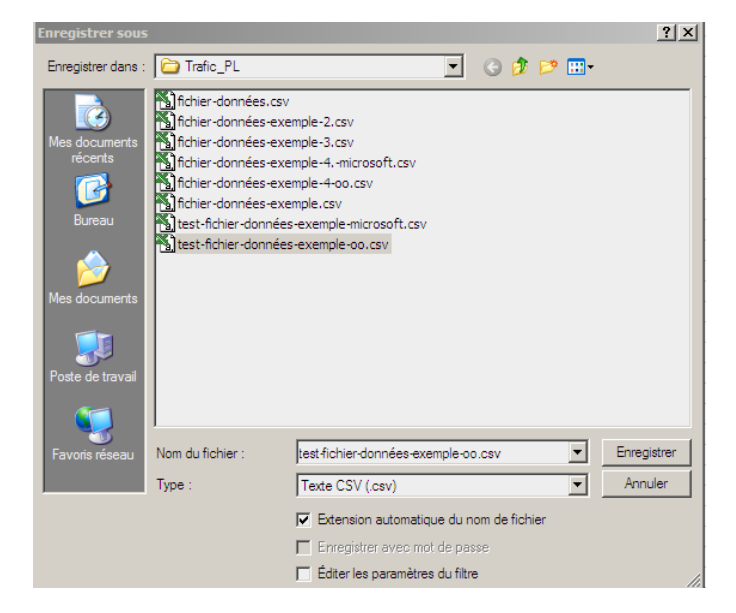

• Cliquer sur le bouton « Conserver le format actuel »

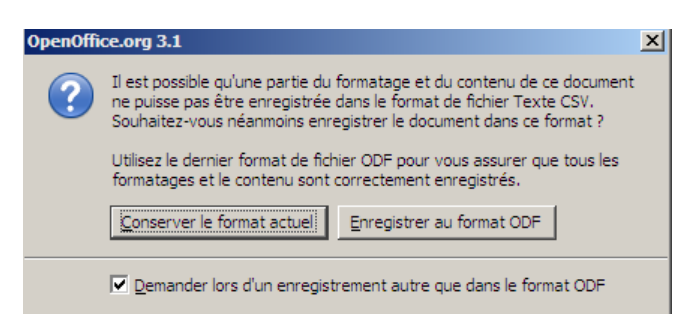

- Sélectionner dans « Séparateur de champ » : le « point virgule » ( ;)
- Supprimer les guillemets (« ») « dans Séparateur de texte » (en sélectionnant le caractère et en appuyant sur « suppr »)
- Cliquer sur « OK »

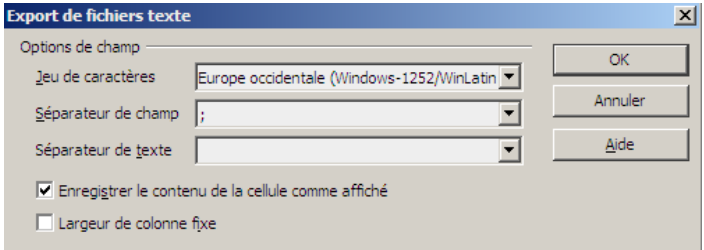

## **Bibliographie**

[1] Sétra, Comptage temporaire du trafic routier, Guide technique, ref. 0403, avril 2004.

#### ------

#### **Rédacteurs**

POSTEL Dominique, Sétra téléphone 33 (0)1 46 11 31 23 – télécopie : 33 (0)1 45 36 82 23 mél : [dominique.postel@developpement-durable.gouv.fr](mailto:dominique.postel@equipement.gouv.fr) 

SAIGE Yves, Cété Sud-Ouest téléphone : 33 (0)5 56 70 66 12 mél : [yves.saige@developpement-durable.gouv.fr](mailto:yves.saige@developpement-durable.gouv.fr)

ANDRÉ Christophe, Sétra

COUSIN Pascaline, Sétra

FARINA Frédéric, Sétra téléphone : 33 (0)1 46 11 34 16 – télécopie : 33 (0)1 45 36 85 16 mél [: frederic.farina@developpement-durable.gouv.fr](mailto:fr%C3%A9d%C3%A9rique.farina@equipement.gouv.fr) 

#### **Renseignements techniques**

POSTEL Dominique, Sétra

# Présent pour<br>I'avenir

**Service d'études sur les transports, les routes et leurs aménagements** 46, avenue Aristide Briand – BP 100 – 92225 Bagneux Cedex – France téléphone : 33 (0)1 46 11 31 31 – télécopie : 33 (0)1 46 11 31 69

*Document consultable et téléchargeable sur les sites web du Sétra : • Internet : [http://www.setra.developpement-durable.gouv.fr](http://www.setra.developpement-durable.gouv.fr/) • Intranet (Réseau ministère) : [http://intra.setra.i2](http://intra.setra.i2/)*

*Ce document ne peut être vendu. La reproduction totale du document est libre de droits. En cas de reproduction partielle, l'accord préalable du Sétra devra être demandé. Référence : 1115w – ISRN : EQ-SETRA--11-ED03--FR* 

#### **AVERTISSEMENT**

La collection des notes d'information du Sétra<br>est destinée à fournir une information rapide.<br>La contre-partie de cette rapidité est le risque<br>d'erreur et la non exhaustivité. Ce document<br>ne peut engager la responsabilité

Les sociétés citées le cas échéant dans cette série le sont à titre d'exemple d'application jugé nécessaire à la bonne compréhension du texte et à sa mise en pratique.

> LE SÉTRA APPARTIENT AU RÉSEAU SCIENTIFIQUE ET TECHNIQUE DU MEDDTL

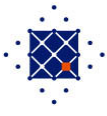